# AOOVIL 公交机场巴士东莞城市候机楼线的时间表和线路图

## 机场巴士东莞城市候机楼线 东莞城市候机楼 [以网页模式查看](https://moovitapp.com/index/zh-cn/%E5%85%AC%E5%85%B1%E4%BA%A4%E9%80%9A-line-%E4%B8%9C%E8%8E%9E%E5%9F%8E%E5%B8%82%E5%80%99%E6%9C%BA%E6%A5%BC-Dongguan___%E4%B8%9C%E8%8E%9E-5455-1171380-729828-0?utm_source=line_pdf&utm_medium=organic&utm_term=%E4%B8%9C%E8%8E%9E%E5%9F%8E%E5%B8%82%E5%80%99%E6%9C%BA%E6%A5%BC)

公交机场巴士东莞城市候机楼((东莞城市候机楼))共有2条行车路线。工作日的服务时间为:

(1) 东莞城市候机楼: 08:00 - 21:00(2) 宝安国际机场: 08:00 - 21:00

使用Moovit找到公交机场巴士东莞城市候机楼线离你最近的站点,以及公交机场巴士东莞城市候机楼线下班车的到站时 间。

### 方向**:** 东莞城市候机楼

4 站 [查看时间表](https://moovitapp.com/dongguan___%E4%B8%9C%E8%8E%9E-5455/lines/%E6%9C%BA%E5%9C%BA%E5%B7%B4%E5%A3%AB%E4%B8%9C%E8%8E%9E%E5%9F%8E%E5%B8%82%E5%80%99%E6%9C%BA%E6%A5%BC%E7%BA%BF/729828/3171788/zh-cn?ref=2&poiType=line&customerId=4908&af_sub8=%2Findex%2Fzh-cn%2Fline-pdf-Dongguan___%25E4%25B8%259C%25E8%258E%259E-5455-1171380-729828&utm_source=line_pdf&utm_medium=organic&utm_term=%E4%B8%9C%E8%8E%9E%E5%9F%8E%E5%B8%82%E5%80%99%E6%9C%BA%E6%A5%BC)

宝安国际机场

虎门高铁站

南城汽车站

东莞城市候机楼

公交机场巴士东莞城市候机楼线的时间表 往东莞城市候机楼方向的时间表

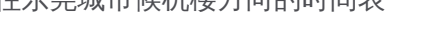

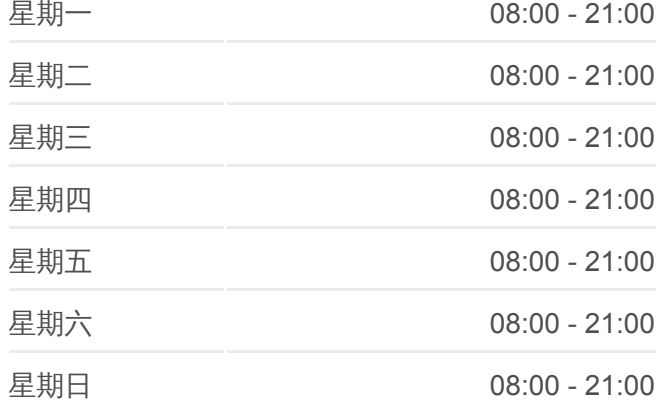

公交机场巴士东莞城市候机楼线的信息 方向**:** 东莞城市候机楼 站点数量**:** 4 行车时间**:** 42 分 途经站点**:**

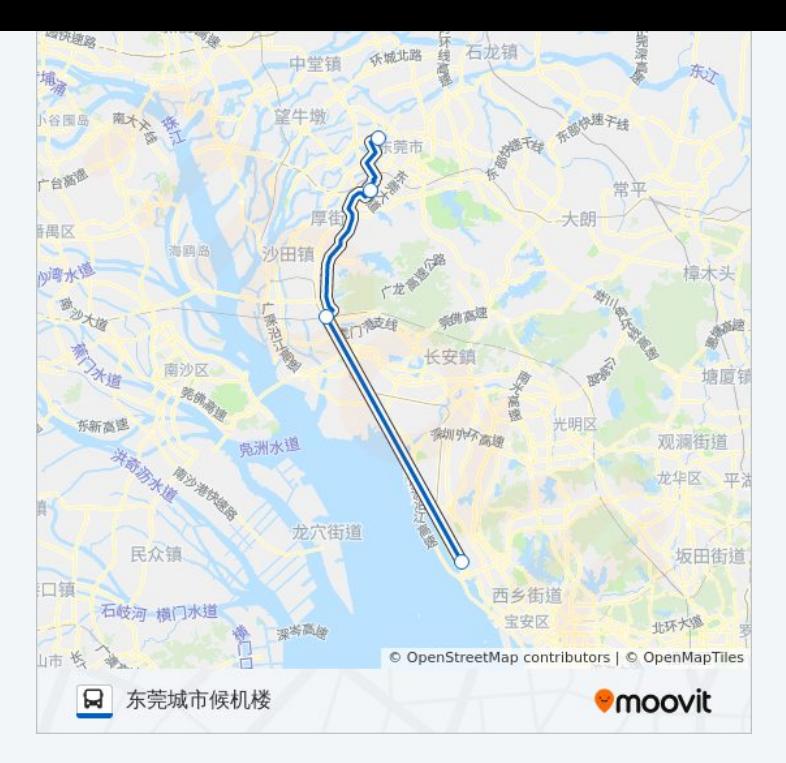

### 方向**:** 宝安国际机场 4 站 [查看时间表](https://moovitapp.com/dongguan___%E4%B8%9C%E8%8E%9E-5455/lines/%E6%9C%BA%E5%9C%BA%E5%B7%B4%E5%A3%AB%E4%B8%9C%E8%8E%9E%E5%9F%8E%E5%B8%82%E5%80%99%E6%9C%BA%E6%A5%BC%E7%BA%BF/729828/3171789/zh-cn?ref=2&poiType=line&customerId=4908&af_sub8=%2Findex%2Fzh-cn%2Fline-pdf-Dongguan___%25E4%25B8%259C%25E8%258E%259E-5455-1171380-729828&utm_source=line_pdf&utm_medium=organic&utm_term=%E4%B8%9C%E8%8E%9E%E5%9F%8E%E5%B8%82%E5%80%99%E6%9C%BA%E6%A5%BC)

东莞城市候机楼

东莞南城

虎门高铁站

宝安国际机场

#### 公交机场巴士东莞城市候机楼线的时间表 。<br>时间表

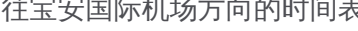

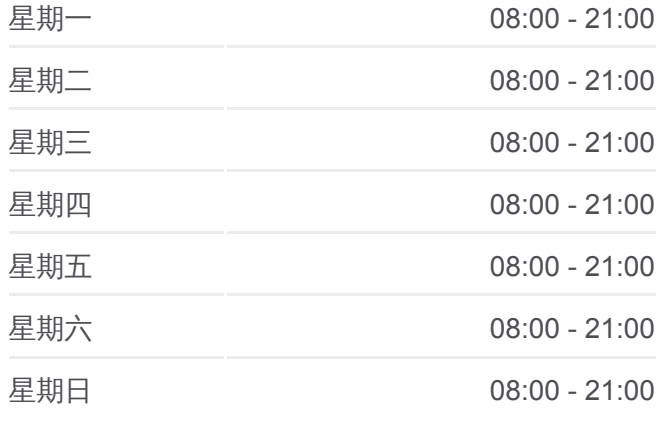

#### 公交机场巴士东莞城市候机楼线的信息

方向**:** 宝安国际机场 站点数量**:** 4 行车时间**:** 42 分 途经站点**:**

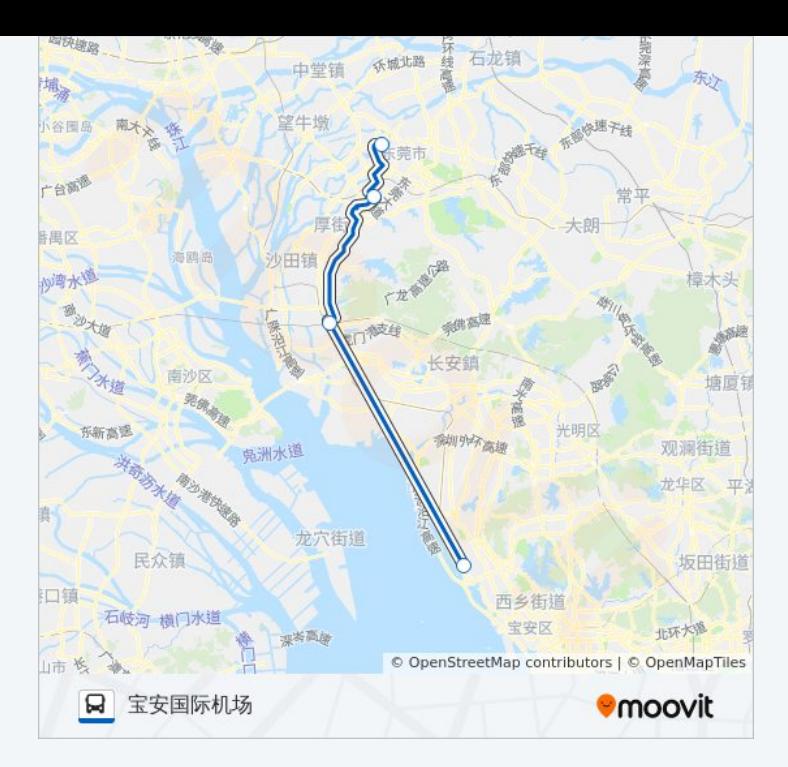

你可以在moovitapp.com下载公交机场巴士东莞城市候机楼线的PDF时间表和 线路图。使用Moovit[应用程式查](https://moovitapp.com/dongguan___%E4%B8%9C%E8%8E%9E-5455/lines/%E6%9C%BA%E5%9C%BA%E5%B7%B4%E5%A3%AB%E4%B8%9C%E8%8E%9E%E5%9F%8E%E5%B8%82%E5%80%99%E6%9C%BA%E6%A5%BC%E7%BA%BF/729828/3171788/zh-cn?ref=2&poiType=line&customerId=4908&af_sub8=%2Findex%2Fzh-cn%2Fline-pdf-Dongguan___%25E4%25B8%259C%25E8%258E%259E-5455-1171380-729828&utm_source=line_pdf&utm_medium=organic&utm_term=%E4%B8%9C%E8%8E%9E%E5%9F%8E%E5%B8%82%E5%80%99%E6%9C%BA%E6%A5%BC)询东莞的实时公交、列车时刻表以及公共交 通出行指南。

关于[Moovit](https://editor.moovitapp.com/web/community?campaign=line_pdf&utm_source=line_pdf&utm_medium=organic&utm_term=%E4%B8%9C%E8%8E%9E%E5%9F%8E%E5%B8%82%E5%80%99%E6%9C%BA%E6%A5%BC&lang=en) · MaaS[解决方案](https://moovit.com/maas-solutions/?utm_source=line_pdf&utm_medium=organic&utm_term=%E4%B8%9C%E8%8E%9E%E5%9F%8E%E5%B8%82%E5%80%99%E6%9C%BA%E6%A5%BC) · [城市列表](https://moovitapp.com/index/zh-cn/%E5%85%AC%E5%85%B1%E4%BA%A4%E9%80%9A-countries?utm_source=line_pdf&utm_medium=organic&utm_term=%E4%B8%9C%E8%8E%9E%E5%9F%8E%E5%B8%82%E5%80%99%E6%9C%BA%E6%A5%BC) · Moovit社区

© 2023 Moovit - 版权所有

查看实时到站时间

Web App  $\left($  App Store **EXAMPLE Play**